Enables you to have a more restricted UI with kiosk mode, or kids mode. Those restricted modes will prevent users from accessing the RetroArch menu through hotkey + B or any other modification on the system that could go wrong: editing/removing collections, changing UI parameters and so on.

**Kiosk** is basically a restricted mode that still let users access all the games, while **Kids** will only let users access games that have been pre-selected as safe for kids.

If you enable kiosk or kids mode, there is a "cheat code" to return to the full UI: A,A,A,B,A.

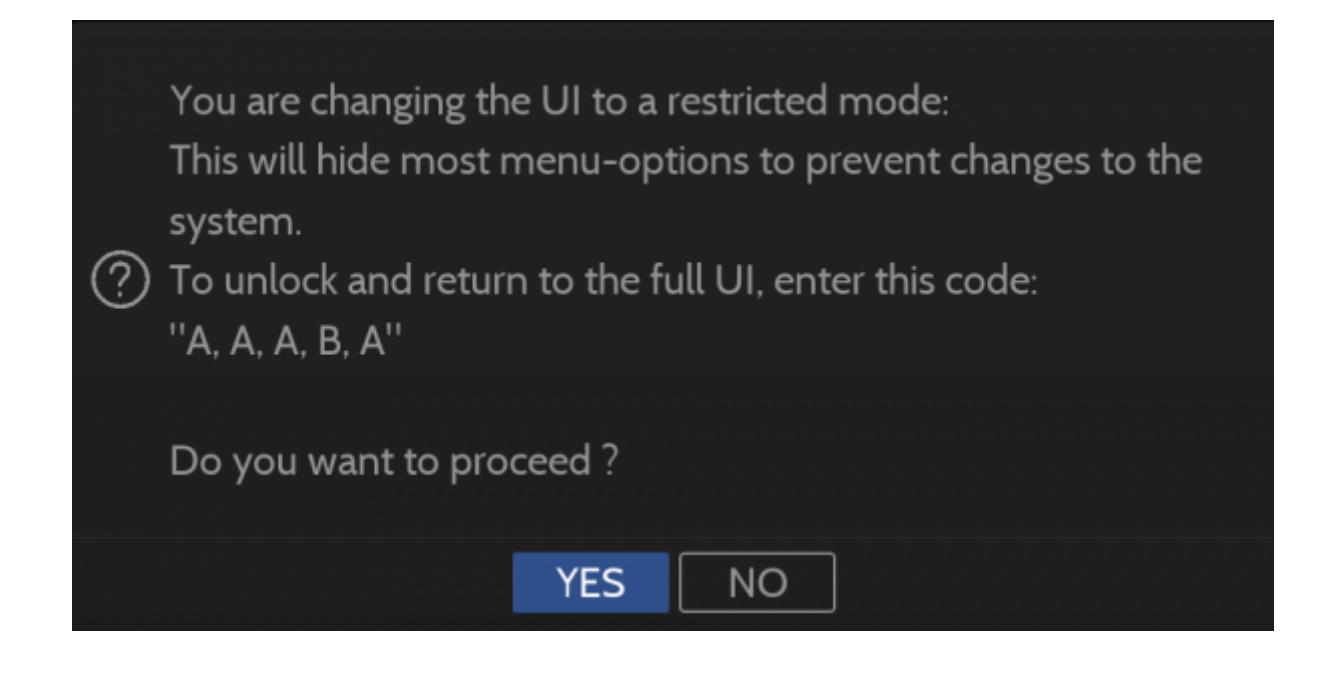

From: <https://wiki.batocera.org/>- **Batocera.linux - Wiki**

Permanent link: **[https://wiki.batocera.org/ui\\_mode](https://wiki.batocera.org/ui_mode)**

Last update: **2020/07/29 19:42**

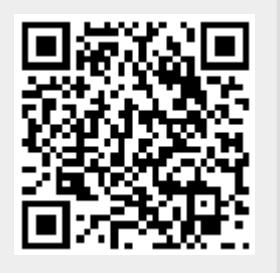